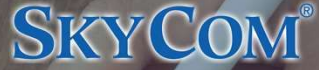

iPadでPDFファイルに手書き文字入力/電子サイン

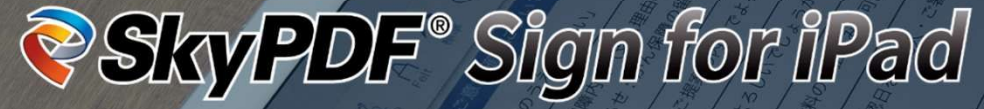

**⼿書きの良さを残してそのままデジタル化、ペーパーレス化。 紙に代わり、iPadとPDFを積極活⽤したワークスタイル変⾰を推進します。**

**これまで紙ベースで運⽤していた各種帳票や書類(契約書、受領書、検収書、申込書、申請書、報告書、お客様アンケート** など)をPDFファイルにしてiPadで表示し、手書きでの文字入力やサイン (署名)、選択項目のチェックが行え、そのま **ま電⼦保存、保管できるiPadOS専⽤アプリケーションです。**

※ 本製品は法人様のみに販売させていただいております。個人ユーザー様への販売及びお問い合わせはお受けしておりません。あらかじめご了承ください。

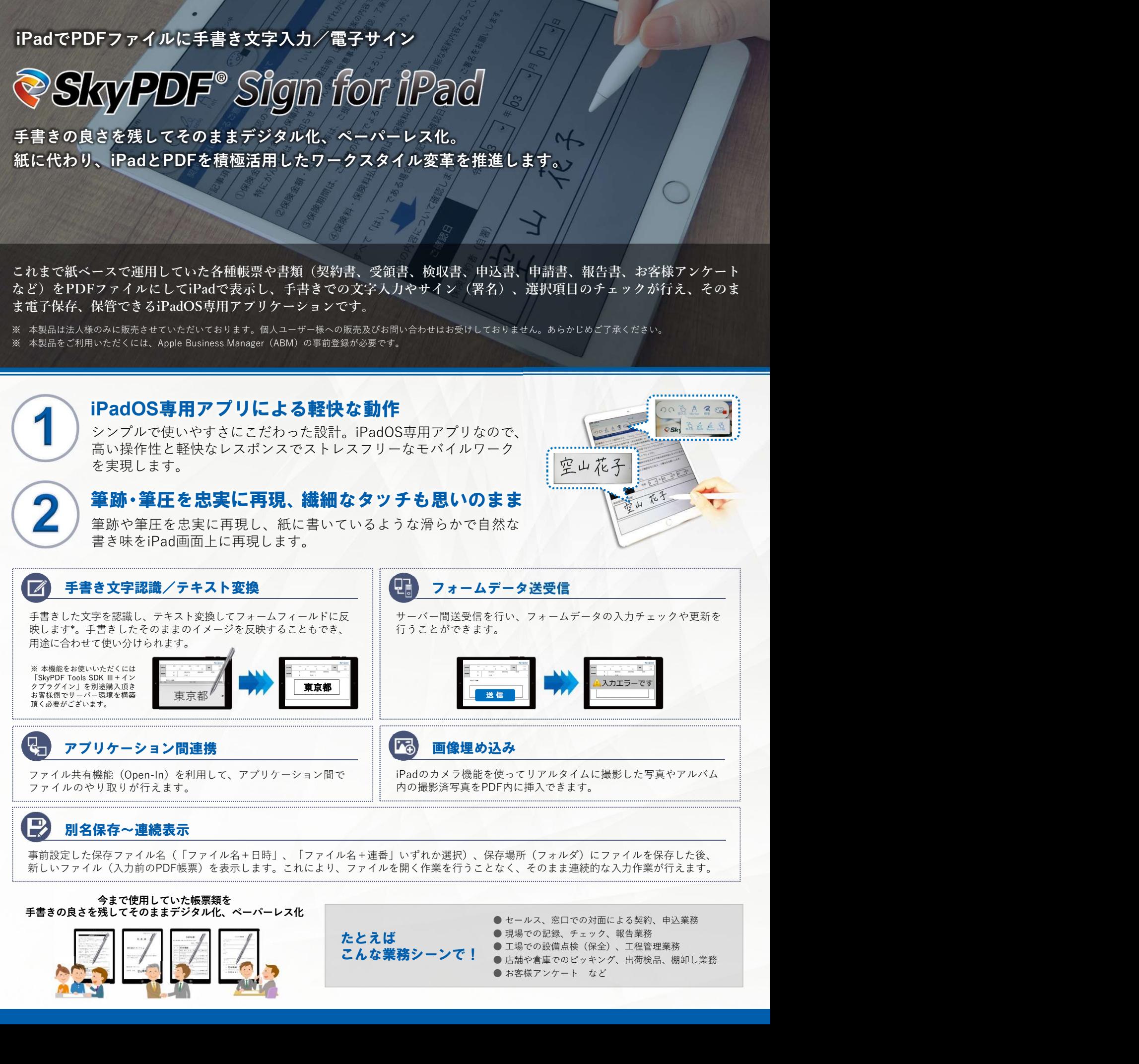

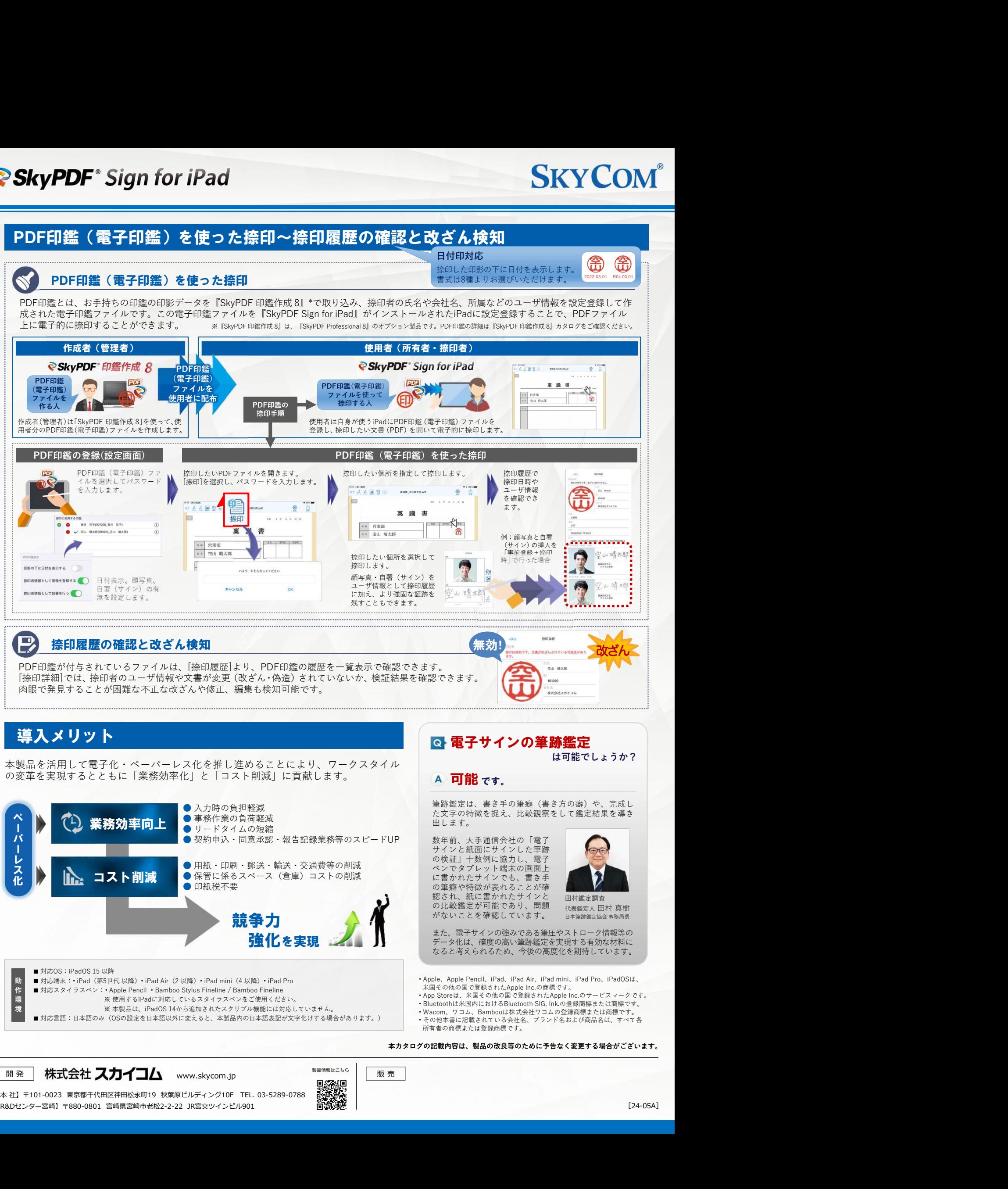

【本 社】〒101-0023 東京都千代⽥区神⽥松永町19 秋葉原ビルディング10F TEL. 03-5289-0788 【R&Dセンター宮崎】〒880-0801 宮崎県宮崎市⽼松2-2-22 JR宮交ツインビル901

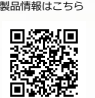

[24-05A]